# INTERNATIONAL CONFERENCE ON SCIENCE<br>SCIENCE

#### 11-13 November 2010

Universidad Carlos III de Madrid Madrid, Spain

www.ScienceInSocietyConferenc c o m

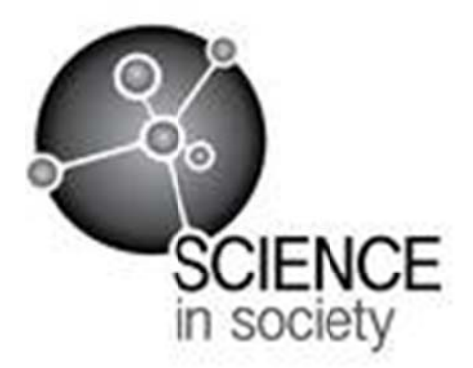

Dear Delegate,

Thank you for participating in the Second International Science in Society Conference! We are pleased you will be joining us at the Universidad Carlos III de Madrid and hope you are looking forward to coming together with colleagues and members of the Science in Society community from 11 to 13 this November.

In preparation for the conference, we have put together some information that we hope will be helpful as you begin to prepare for the conference and your arrival in Madrid. In this document, you will find information such as city maps, conference venue maps, transportation information, accommodation information, conference registration information, presentation information, and paper and journal information.

This packet is a starting point for your preparations, and we realize you may have some additional questions after reviewing the presented material. For any questions, please do not hesitate to contact the conference secretariat at support@science-society.com.

We hope your planning goes well, and we look forward to meeting you in Madrid!

Best Regards,

**Audrey LeGrande** 2010 Science in Society Conference

#### **I. Letter from Secretariat**

#### **II. Travel Information**

**Transportation** 

Taxi Metro Metro de Madrid Map Train Cercanías Train Map Car General Maps of Madrid

#### **III. Conference Information**

Map of Universidad Carlos III de Madrid, Leganes Campus

Venue Information **Registration** 

Accommodation Tryp Leganés Information

Presentation Information Equipment Program Online Presentations

Paper and Journal Information Submitting Your Paper Submission Deadline and Further Information

Activities and Extras Conference Tours Conference Dinner

#### **Transportation**

#### **By Taxi**

You can pick up a taxi at ranks throughout town or simply flag one down. Flag fall is  $€1.95$  from 6am to 10pm daily,  $€2.15$  from 10pm to 6am Sunday to Friday and  $€2.95$ from 10pm Saturday to 6am Sunday; make sure the driver turns the meter on. You pay €0.92 per kilometre (€1.06 between 10pm and 6am). Several supplementary charges, usually posted inside the taxi, apply; these include  $\text{E}5.25$  to/from the airport;  $\text{E}2.75$  from taxi ranks at train and bus stations, €2.75 to/from the Parque Ferial Juan Carlos; There's no charge for luggage.

Among the 24-hour taxi services are Radio-Taxi(91 405 55 00, 91 445 90 08, 91 447 51 80) and Tele-Taxi(91 371 21 31, 902 501 130).

Radio-Teléfono Taxi (91 547 82 00, 91 547 86 00; www.radiotelefono-taxi.com) runs taxis for people with a disability in addition to normal services. Generally if you call any taxi company and ask for a 'eurotaxi' you should be sent one adapted for wheelchair users.

A green light on the roof means the taxi is libre (available). Usually a sign to this effect is also placed in the lower passenger side of the windscreen.

Tipping taxi drivers is not common practice, although most travelers round fares up to the nearest euro or two.

#### **By Metro**

The Metro de Madrid (Madrid's Subway/Underground) is one of the best and cheapest working metros in Europe. Also, the underground tunnels of the Metro provide relief from the sun on particularly hot days. Stamping the ticket one time allows you to use the Metro network as long and far as you like - make sure you stay inside the Metro zone, once you leave it, you'll have to stamp your ticket again. When you travel to or from airport stations, there is additional fee of  $\epsilon$ 1, which can be paid at the entrance (exit) except Metro passes (Metrobús or tourist pass). You can catch some trains as late as 2:00 am.

*From the Airport to Leganés Campus*: the best option is to take the underground/metro line 8 to Nuevos Ministerios. Then take any commuter (Cercanias) train heading for Atocha. Change to line C5 direction Humanes ( C5) and get off at Leganés Central. Upon leaving the train, turn left and walk straight on for 5 minutes until you reach the University.

There are two Metro stations at Barajas Airport - Aeropuerto T1-T2-T3 station, located at Terminal 2, which serves Terminals 1, 2 & 3; and Aeropuerto T4 station for Terminal 4.

http://www.airwise.com/airports/europe/madrid/by\_train.html

\*Airport website says from airport take metro line 9, not 8 ^

*From the AVE to Leganés Campus*: In Atocha station take the commuter train line C5 to Humanes and get off at Leganés Central. Upon leaving the train, turn left and walk straight on for 5 minutes until you reach the University.

*From the centre of Madrid to Leganés Campus*: take the underground/metro line 1 to Atocha Renfe station and then the commuter train (Cercanias) line C5 to Humanes, Get off at Leganés Central. Upon leaving the train, turn left and walk straight on for 5 minutes until you reach the University.

*For more information*: http://www.metromadrid.es/en/index.html

WE DO NOT RECOMMEND THAT YOU USE THE UNDERGROUND/METRO IF YOU ARE TRAVELLING FROM THE CITY CENTRE.

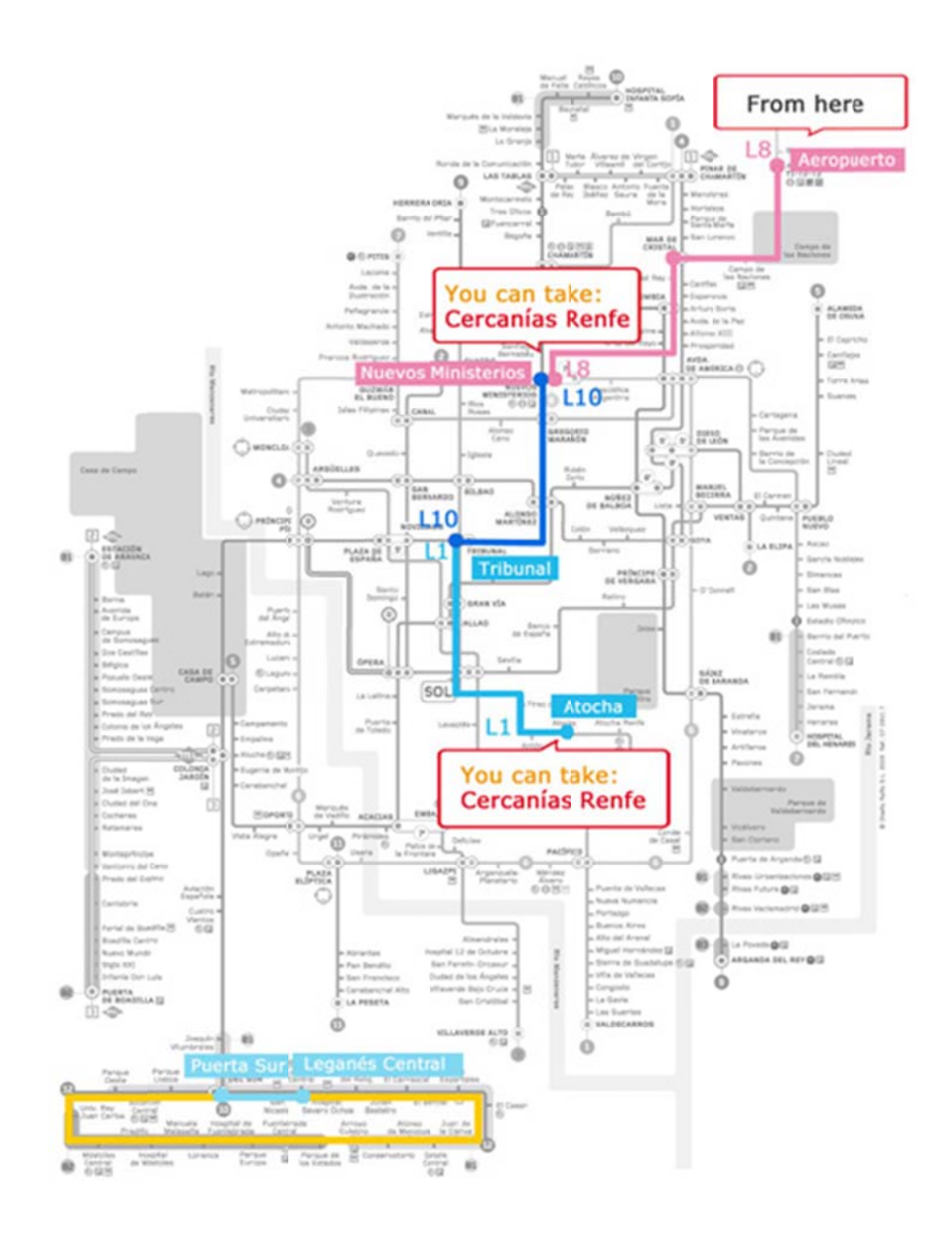

## **By Train**

To reach the Leganés Campus by train from Madrid, the best option is to take the commuter train (Cercanías) C5 from Atocha to Humanes and get off at Leganés Central, which is a five minute walk from the station. Upon leaving the train station from the main exit, turn left and walk straight on to the University.

The Cercanías start running every day between 5am and 6am and stop at around midnight. Trains normally pass by every 10 to 30 minutes. The price varies according to the distance covered. You can buy a single ticket or a bonotren with ten trips. These are the fares, based on the zones.

Further information on Cercanías trains: (+34) 91 506 63 56 / (+34) 91 506 71 03 or http://www.renfe.es/

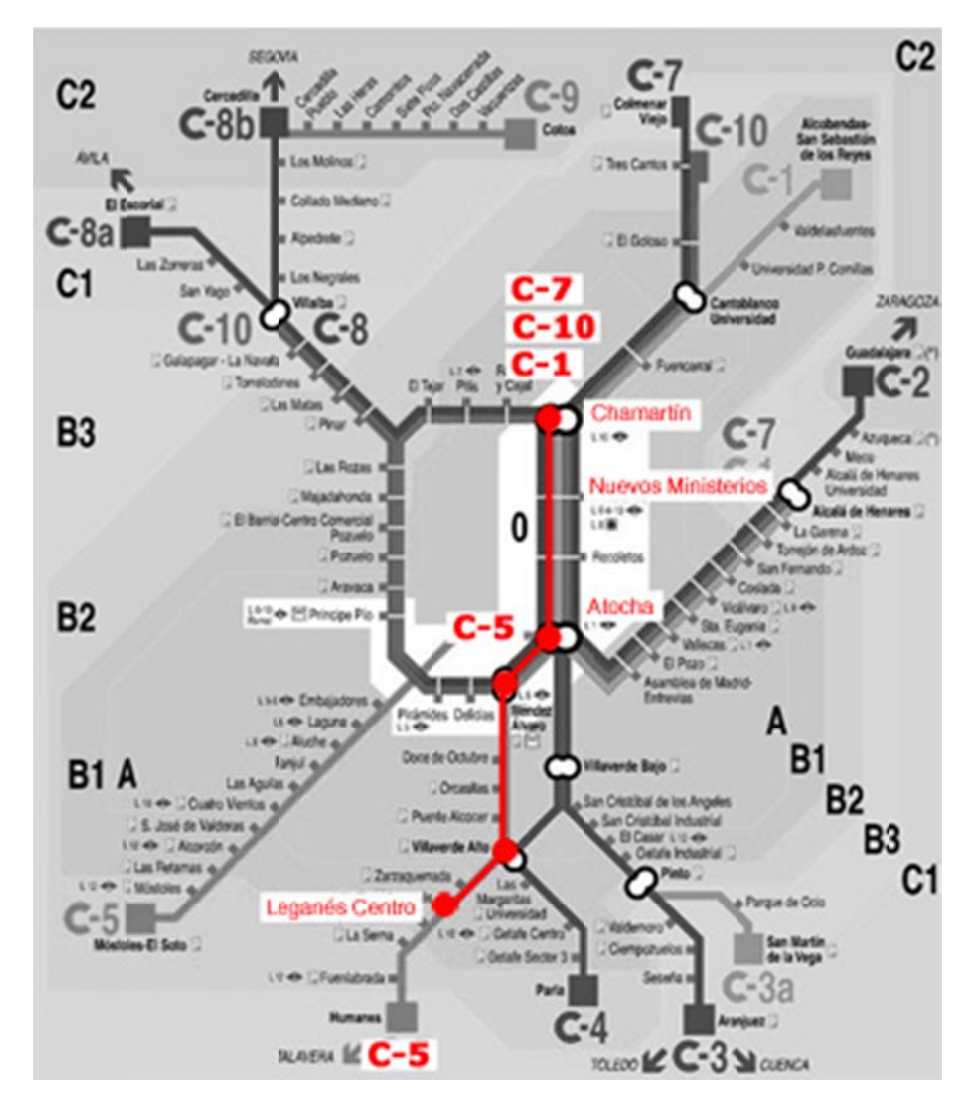

## **By Car**

Leganes Campus is best located by M-411, M-425

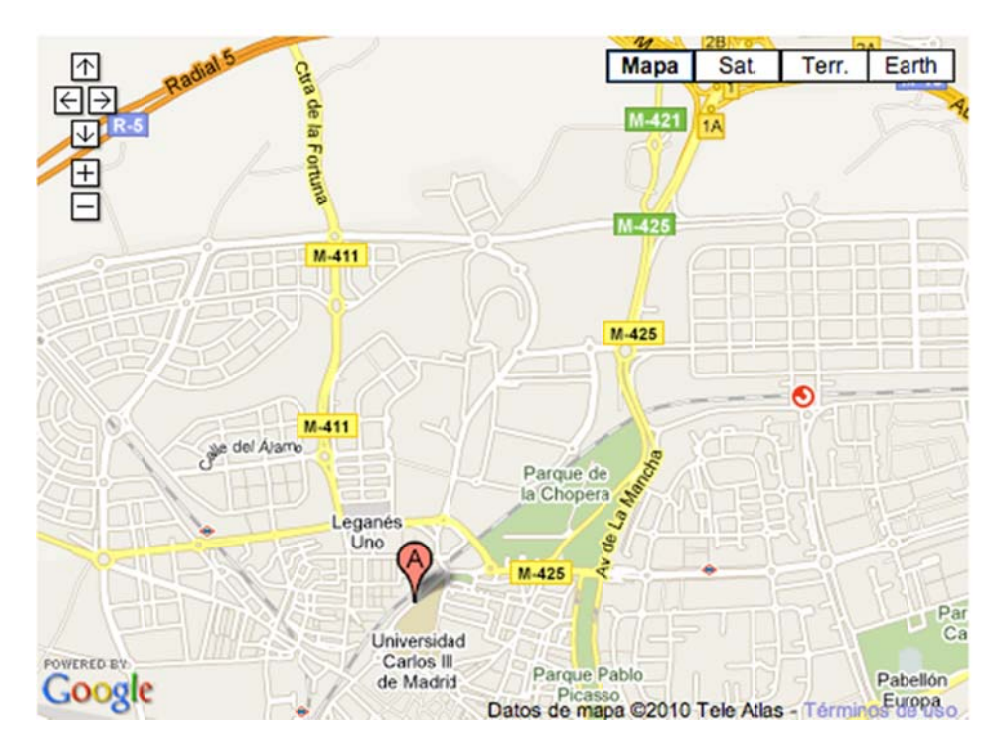

If departing from the airport (to Central Madrid): take the M-14 then A-2 for Terminals 1, 2, & 3. For Terminal 4 take the M-12 to the M-13, to the M-14 to get to Madrid's City Centre If departing from the airport (To Leganes Campus): you can find driving directions at http://maps.google.com/maps?hl=en&tab=wl

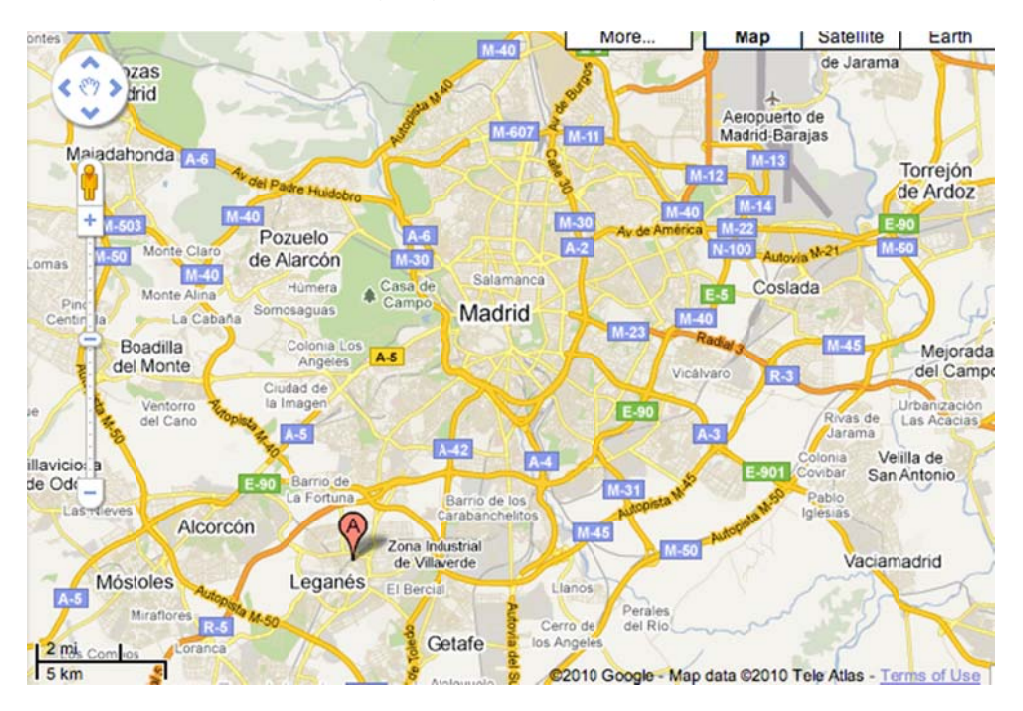

## Map of Universidad Carlos III de Madrid, Leganes Campus

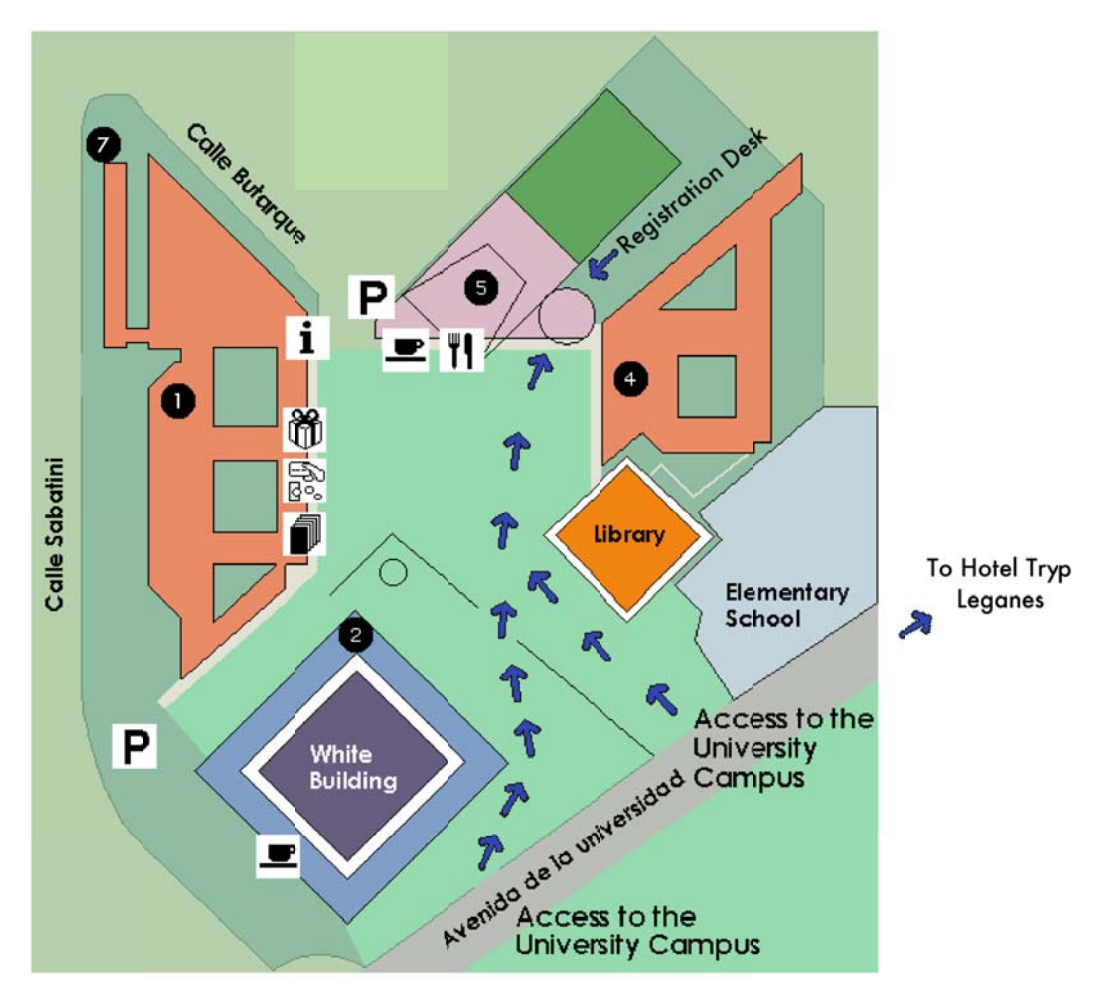

Second international Conference on Science in Society Universidad Carlos III de Madrid

- 5. Padre Solar Building
	- Registration Desk
	- Plenary Sessions Thursday 11th and Friday 12th
	- Lunches and Breaks served
- 7. Juan Benet
	- Parallel Sessions Thursday 11th and Friday 12th
- 4. Torres Quevedo
	- Parallel Sessions Thursday 11th and Friday 12th'
- 1. Agustin Betancourt
	- Plenary and Parallel Sessions Saturday 13th

## **Conference Venue**

#### **Universidad Carlos III de Madrid, Leganes Campus**

Avad. Universidad, 30 28911 Leganes Madrid, Spain

#### **Registration Location and Hours**

The Registration desk will be located in the Padre Soler Building on the Universidad Carlos III de Madrid Campus.

Thursday, 11 November – 8:00AM-4:30PM Friday, 12 November – 8:30AM-6:00PM Saturday, 13 November – 8:30AM-6:00PM

#### **Accommodation**

Booking for the Hotel Tryp Leganés listed below is available by faxing the booking form found at http://science-society.com/conference-2010/accommodation. All reservations must be made through the link found at the website above. Common Ground Publishing will not be taking reservations.

Hotel Tryp Leganés Avenida Universidad, 7-28911 Leganes, Madrid, Espana \*+34 91 184 49 41

Rates: US \$100.00-single + taxes (rate includes breakfast) US \$ 115.00- double + taxes (rate includes breakfast)

The modern Tryp Leganés hotel is located in the centre of the city, 12 km from the centre of Madrid and 25 minutes from the airport, exhibition and trade fair centre, and the congress centre. Perfectly connected with the centre of Madrid on the number 12 metro line and by the M30, M40 and M50 highways both with Madrid and with the southern industrial centres of Getafe, Fuenlabrada, Móstoles and Alcorcón). Approximately 15 km from the Warner Bros Park and very near the Xanadú Snow Park.

### **Presentation Information**

## **Equipment**

Each parallel session room will be equipped with a data projector. **Delegates are responsible for bringing their own laptop**. Internet will be available at the venue.

If you will be using **a Mac computer, you will need to bring a VGA Mac connector.** 

## **Program**

The current draft of the program can be found online at http://sciencesociety.com/conference-2010/program/. In addition to this, you will receive a program book at the conference with the final schedule for the plenary and parallel sessions.

## **Online Presentations**

Whether you are a virtual or in-person presenter at this Conference, we encourage you to present on the Conference YouTube Channel. Here are two suggestions:

- 1. Record a video of your presentation before or after the Conference, or ask a colleague to record a video of your presentation at the Conference, then submit it to our YouTube channel.
- 2. Create a PowerPoint presentation with voice-over before or after the Conference, or record the audio of your presentation at the Conference, then link this to your PowerPoint presentation.

These presentation recordings will be published to YouTube with links to your Session Description on the Conference website.

## **Paper and Journal Information**

## **Submitting Your Paper**

Full papers can be submitted to Common Ground using our online conference and paper management system "CGPublisher". To upload your paper at our system please view the instructions in the CGPublisher Guide.

 If you do not know your login details you can reset them at CGPublisher. Click on the "Forgotten Password" button and follow the prompts. A new password will be emailed to you.

Please direct publication enquires to the journal administrators at: journals@scienceinsociety.com

## **Submission Deadlines and Other Information**

The deadline for submission into a particular year of the journal is one month after the completion of the conference. The timeline is as follows:

- Conference proposal Submission Deadline: check the Submit Proposal page for the closing date of the next round in the call for papers.
- 11 August 2010: Final date for submission of papers for double blind refereeing 3 months prior to the start of the conference (for an explanation, see the Peer Referee Process link)
- 11-13 November 2010: International Conference on Science in Society, Universidad Carlos III de Madrid, Madrid, Spain
- 13 December 2010: Final date for submission of papers for one way blind refereeing – one month after the close of the conference (for an explanation, see the Peer Referee Process link).

## **Activities and Extras**

# **Evening Sightseeing Tour of Madrid by Coach - Thursday, 11 November 2010 6:30 PM (18:30)**

Panoramic sightseeing tour at dusk through the wide avenues and beautiful boulevards with its lighted buildings and fountains. Enjoy Madrid from a different perspective by cruising the main urban streets, squares, boulevards and avenues at dusk time, with the beautiful lighting display.

A private tour with a professional guide will make your visit to Madrid more meaningful and enjoyable. As well as seeing the major attractions close up, you will delve into some of the "Hidden city" which tourists often miss. You will also hear the history created by some of the extraordinary people who make up the city's past and present. Along the way we will inform you about Madrid life, shopping areas and the best places to go to. Join us and you will know the heart of Madrid like the locals do!

This tour will begin at 6:30 PM (18:00) and will last approximately 2 hours. We will meet at the entrance of the Tryp Leganes Hotel.

## **Evening Walking Tour of Madrid - Saturday, 13 November 2010 6:30 PM (18:30)**

To start our visit, we propose the Plaza de la Encarnación, where one of the most significant monuments of the XVII Century can be found: the Monasterio de las monjas agustinas descalzas de La Encarnación. In the centre of the Plaza de Oriente, we find the famous statue on horse of King Phillip IV, another treasure of the XVIIth Century. Our route continues past the Calle Bailén towards its intersection with Calle Mayor, in order to gaze at the magnificent Palacio del Duque de Uceda, favourite of King Phillip III, typical palace of the XVIIth Century. Next to it another building will attract our attention, the Iglesia del Sacramento, church with one of the few mentideros (places where villagers would get together to gossip) that still exist in Madrid nowadays. Walking through the Calle del Sacramento we continue towards the Plaza de la Villa, a beautiful square with interesting buildings: the Ayuntamiento (town hall) and the Casa de Cisneros. From there, we walk past Calle del Codo, Plaza del Conde de Miranda and the Convento de las Carboneras (convent) towards the Plaza Mayor, landmark of the city. Exiting this square and walking towards the Calle de Atocha, we end up in the Plaza de la Provincia, where the Carcel de la Corte lies, formerly a prison, nowadays headquarters of the Ministerio de Asuntos Exteriores (Spanish Foreign Office).

This tour will begin at 6:30 PM (18:00) and will last approximately 2 hours. We will meet at the entrance of the Tryp Leganes Hotel.

#### **Conference Dinner - Friday, 12 November 2010 7:00pm (19:00)**

The Conference Dinner will take place in the restaurant of the Hotel Tryp Leganes. Featuring a traditional Spanish Menu, the dinner will offer a sample of what Madrid has to offer. Conveniently located, the dinner is minutes from Carlos III University.

#### **Evening Ballet Performance by CobosMika Ballet Company – 13 November, 2010 8:00pm (20:00)**

Please join us for a special performance by the CobosMika Ballet Company at the Universidad Carlos III de Madrid. The CobosMika Ballet Company was founded in 1999 by Olga Cobos and Peter Mika and has preformed all over Europe

Your Conference Dinner and/or Tours may be added during the registration process in the registration area. However, if you have already registered and now wish to add the dinner or the tour, please email the Conference Secretariat at support@sciencesociety.com

After your original registration, payment for additional accommodations, dinners and/or tours will be charged to the credit card that we have on file for you. If you prefer that an alternate card be charged, please submit the new card number when submitting your amended booking request.